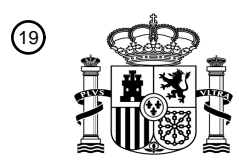

OFICINA ESPAÑOLA DE PATENTES Y MARCAS

ESPAÑA

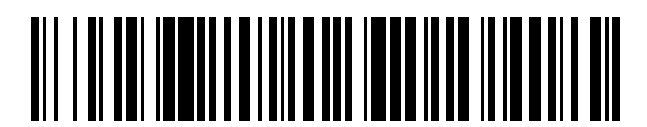

<sup>11</sup> **2 612 309** Número de publicación:

 $(51)$  Int. Cl.: *H04W 74/08* (2009.01)

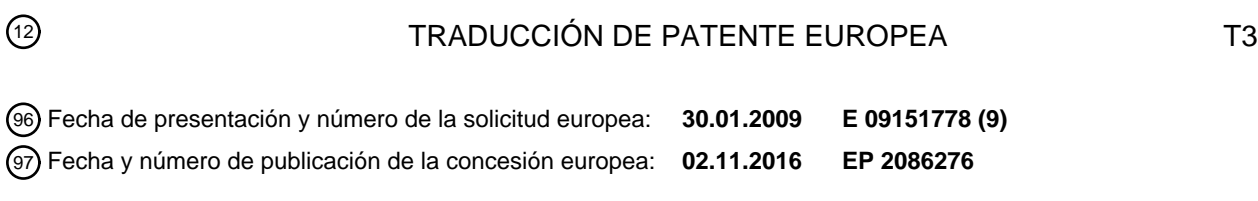

54 Título: **Método para señalizar información de retroceso en acceso aleatorio**

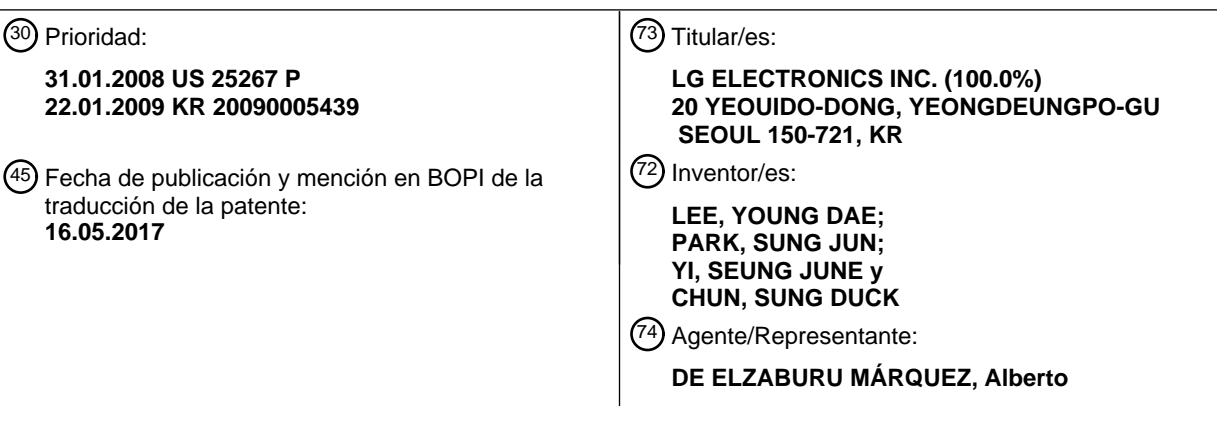

Aviso:En el plazo de nueve meses a contar desde la fecha de publicación en el Boletín Europeo de Patentes, de la mención de concesión de la patente europea, cualquier persona podrá oponerse ante la Oficina Europea de Patentes a la patente concedida. La oposición deberá formularse por escrito y estar motivada; sólo se considerará como formulada una vez que se haya realizado el pago de la tasa de oposición (art. 99.1 del Convenio sobre Concesión de Patentes Europeas).

### **DESCRIPCIÓN**

Método para señalizar información de retroceso en acceso aleatorio

#### **Antecedentes de la invención**

Campo de la invención

5 La presente invención se refiere a un sistema de comunicación inalámbrica y, más particularmente, a un método para realizar acceso aleatorio en un sistema de comunicación inalámbrica.

#### Discusión de la técnica relacionada

El sistema E-UMTS es una versión evolucionada del sistema UMTS de WCDMA convencional y la estandarización básica del mismo está en proceso bajo el Proyecto de Cooperación de 3ª Generación (3GPP). El E-UMTS también 10 se conoce como un sistema de Evolución a Largo Plazo (LTE). Para detalles de las especificaciones técnicas del UMTS y E-UMTS, consulte la Publicación 7 y la Publicación 8 de "3rd Generation Partnership Project; Technical Specification Group Radio Access Network".

El E-UMTS incluye principalmente un Equipo de Usuario (UE), una estación base (o eNB o eNodo B) y una Pasarela de Acceso (AG) que se sitúa en un extremo de una red (E-UTRAN) y que se conecta a una red externa. 15 Generalmente, un eNB puede transmitir simultáneamente múltiples flujos de datos para un servicio de difusión, un servicio de multidifusión y/o un servicio de unidifusión. La AG se puede dividir en una parte que maneja el procesamiento de tráfico usuario y una parte que maneja el tráfico de control. Aquí, la parte de AG para procesar nuevo tráfico de usuario y la parte de AG para procesar tráfico de control pueden comunicar una con otra usando una nueva interfaz. Pueden existir una o más celdas para un eNB. Una interfaz para transmitir tráfico de usuario o 20 tráfico de control se puede usar entre los eNB. Una Red Central (CN) puede incluir la AG y un nodo de red o similar

- para registro de usuario del UE. Se puede usar una interfaz para discriminar entre la E-UTRAN y la CN. La AG gestiona la movilidad de un UE sobre una base de Área de Seguimiento (TA). Una TA incluye una pluralidad de celdas. Cuando el UE se ha movido desde una TA específica a otra TA, el UE notifica a la AG que ha cambiado la TA en la que se sitúa el UE.
- 25 La FIG. 1 ilustra una estructura de red de un sistema de Red de Acceso Radio Terrestre Universal Evolucionada (E-UTRAN) que es un sistema de comunicación móvil al cual se aplica la realización de la presente invención. El sistema E-UTRAN es una versión evolucionada del sistema UTRAN convencional. La E-UTRAN incluye una estación base que también se conocerá como "eNodo B" o "eNB". Los eNB se conectan a través de una interfaz X2. Cada eNB se conecta al Equipo de Usuario (UE) a través de una interfaz radio y se conecta a un Núcleo de 30 Paquetes Evolucionado (EPC) a través de una interfaz S1.

Las FIG. 2 y 3 ilustran las configuraciones de un plano de control y un plano de usuario de un protocolo de interfaz radio entre un UE y una Red de Acceso Radio Terrestre UMTS (UTRAN) en base al estándar de red de acceso radio del 3GPP. El protocolo de interfaz radio se divide horizontalmente en una capa física, una capa de enlace de datos y una capa de red y verticalmente en un plano de usuario para transmisión de datos y un plano de control para 35 señalización. Las capas de protocolo de las FIG. 2 y 3 se pueden dividir en una capa L1 (primera capa), una capa L2

(segunda capa) y una capa L3 (tercera capa) en base a las tres capas más bajas del modelo de referencia de Interconexión de Sistemas Abiertos (OSI) ampliamente conocido en sistemas de comunicación.

El plano de control es un paso a través del cual se transmiten mensajes de control que un UE y una red usan a fin de gestionar llamadas. El plano de usuario es un paso a través del cual se transmiten datos (por ejemplo, datos de 40 voz o datos de paquetes de Internet) generados en una capa de aplicaciones. La siguiente es una descripción detallada de las capas de los planos de control y de usuario en un protocolo de interfaz radio.

La capa física, que es la primera capa, proporciona un servicio de transferencia de información a una capa superior usando un canal físico. La capa física se conecta a una capa de Control de Acceso al Medio (MAC), situada por encima de la capa física, a través de un canal de transporte. Los datos se transfieren entre la capa MAC y la capa 45 física a través del canal de transporte. La transferencia de datos entre diferentes capas físicas, específicamente entre las capas físicas de los lados de transmisión y de recepción respectivas, se realiza a través del canal físico. El

canal físico se modula según el método de Multiplexación por División de Frecuencia Ortogonal (OFDM), usando el

- La capa MAC de la segunda capa proporciona un servicio a una capa de Control de Enlace Radio (RLC), situada por 50 encima de la capa MAC, a través de un canal lógico. La capa RLC de la segunda capa soporta transmisión de datos con fiabilidad. Las funciones de la capa RLC también se pueden implementar a través de bloques funcionales internos de la capa MAC. En este caso, la capa RLC no necesita existir. Una capa PDCP de la segunda capa realiza una función de compresión de cabecera para reducir la información de control innecesaria a fin de transmitir eficientemente paquetes IP tales como paquetes IPv4 o IPv6 en una interfaz radio con un ancho de banda
- 55 relativamente estrecho.

tiempo y las frecuencias como recursos radio.

Una capa de Control de Recursos Radio (RRC) situada en lo más bajo de la tercera capa se define solamente en el plano de control y es responsable del control de los canales lógico, de transporte y físico en asociación con la configuración, reconfiguración y liberación de Portadores Radio (RB). El RB es un servicio que proporciona la segunda capa para comunicación de datos entre el UE y la UTRAN. Para lograr esto, la capa RRC del UE y la capa 5 RRC de la red intercambian mensajes RRC. El UE está en el modo conectado RRC si la conexión se ha establecido entre la capa RRC de la red radio y la capa RRC del UE. De otro modo, el UE está en el modo inactivo RRC.

Una capa de Estrato Sin Acceso (NAS) situada por encima de la capa RRC realiza funciones tales como gestión de sesión y gestión de movilidad.

Una celda del eNB se establece para usar un ancho de banda tal como 1,25, 2,5, 5, 10 o 20 MHz para proporcionar 10 un servicio de transmisión de enlace descendente o enlace ascendente a los UE. Aquí, se pueden establecer diferentes celdas para usar diferentes anchos de banda.

Los canales de transporte de enlace descendente para transmisión de datos desde la red al UE incluyen un Canal de Difusión (BCH) para transmisión de información del sistema, un Canal de Búsqueda (PCH) para transmisión de mensajes de búsqueda y un Canal Compartido de Enlace Descendente (SCH) para transmisión de tráfico de usuario

- 15 o mensajes de control. El tráfico de usuario o los mensajes de control de un servicio de multidifusión o de difusión de enlace descendente se pueden transmitir a través de un SCH de enlace descendente y también se pueden transmitir a través de un canal de multidifusión (MCH) de enlace descendente. Los canales de transporte de enlace ascendente para transmisión de datos desde el UE a la red incluyen un Canal de Acceso Aleatorio (RACH) para transmisión de mensajes de control inicial y un SCH de enlace ascendente para transmisión de tráfico de usuario o 20 mensajes de control.
- 

Los canales lógicos, que se sitúan por encima de los canales de transporte y se asignan a los canales de transporte, incluyen un Canal de Control de Difusión (BCCH), un Canal de Control de Búsqueda (PCCH), un Canal de Control Común (CCCH), un Canal de Control de Multidifusión (MCCH) y un Canal de Tráfico de Multidifusión (MTCH).

- La FIG. 4 es una vista que muestra un ejemplo de una estructura de canal físico usada en un sistema E-UMTS. Un 25 canal físico incluye varias subtramas en un eje de tiempo y varias subportadoras en un eje de frecuencia. Aquí, una subtrama incluye una pluralidad de símbolos en el eje de tiempo. Una subtrama incluye una pluralidad de bloques de recursos y un bloque de recursos incluye una pluralidad de símbolos y una pluralidad de subportadoras. Además, cada subtrama puede usar ciertas subportadoras de ciertos símbolos (por ejemplo, un primer símbolo) de una subtrama para un canal de control de enlace descendente físico (PDCCH), es decir, un canal de control L1/L2. En la
- 30 FIG. 4, se muestran un área de transmisión de información de control L1/L2 (PDCCH) y un área de datos (PDSCH). En una realización, se usa una trama radio de 10 ms y una trama radio incluye 10 subtramas. Además, una subtrama incluye dos intervalos consecutivos. La longitud de un intervalo puede ser 0,5 ms. Además, una subtrama incluye una pluralidad de símbolos OFDM y una parte (por ejemplo, un primer símbolo) de la pluralidad de símbolos OFDM se puede usar para transmitir la información de control L1/L2. Un intervalo de tiempo de transmisión (TTI) que 35 es un tiempo unidad para transmitir datos es 1 ms.
	- Una estación base y un UE principalmente transmiten/reciben datos a través de un PDSCH, que es canal físico, usando un DL-SCH que es un canal de transmisión, excepto una cierta señal de control o ciertos datos de servicio. Información que indica a qué UE (uno o una pluralidad de UE) se transmiten datos de PDSCH y cómo el UE recibe y

decodifica datos de PDSCH se transmite en un estado que se incluye en el PDCCH.

40 Por ejemplo, en una realización, un cierto PDCCH se enmascara CRC con una identidad temporal de red radio (RNTI) "A" e información acerca de datos se transmite usando un recurso radio "B" (por ejemplo, una ubicación de frecuencia) e información de formato de transmisión "C" (por ejemplo, una información del tamaño, modulación, codificación o similar del bloque de transmisión) a través de una cierta subtrama. Entonces, uno o más UE situados en una celda monitorizan el PDCCH usando su información de RNTI. Y, un UE específico con RNTI "A" lee el 45 PDCCH y entonces recibe el PDSCH indicado por B y C en la información del PDCCH.

La FIG. 5 es un diagrama de flujo de proceso que ilustra un procedimiento de acceso aleatorio basado en contención.

El procedimiento de acceso aleatorio se usa para transmitir datos de longitud corta en el enlace ascendente. Por ejemplo, el procedimiento de acceso aleatorio se realiza tras el acceso inicial en un modo inactivo RRC, tras el 50 acceso inicial después del fallo de enlace radio, tras el traspaso que requiere el procedimiento de acceso aleatorio y

- tras la aparición de datos de enlace ascendente/enlace descendente que requieren el procedimiento de acceso aleatorio durante un modo conectado RRC. Algunos mensajes RRC tales como un mensaje de petición de conexión RRC, un mensaje de actualización de celda y un mensaje de actualización de URA se transmiten usando un procedimiento de acceso aleatorio. Los canales lógicos tales como un Canal de Control Común (CCCH), un Canal
- 55 de Control Dedicado (DCCH) o un Canal de Tráfico Dedicado (DTCH) se pueden asignar a un canal de transporte (RACH). El canal de transporte (RACH) se puede asignar a un canal físico (por ejemplo, un Canal de Acceso Aleatorio Físico (PRACH)). Cuando una capa MAC de UE da instrucciones a una capa física de UE para transmitir un PRACH, la capa física de UE selecciona primero un intervalo de acceso y una firma y transmite un preámbulo

PRACH en el enlace ascendente. El procedimiento de acceso aleatorio se divide en un procedimiento basado en contención y un procedimiento no basado en contención.

Como se muestra en la FIG. 5, un UE recibe y almacena información con respecto a acceso aleatorio desde un eNB a través de información del sistema. A partir de entonces, cuando se necesita acceso aleatorio, el UE transmite un

- 5 preámbulo de acceso aleatorio (mensaje 1) al eNB (S510). Después de transmitir el preámbulo de acceso aleatorio (mensaje 1), el UE monitoriza un PDCCH durante un periodo de tiempo predeterminado a fin de recibir un mensaje de respuesta de acceso aleatorio. Después de recibir el preámbulo de acceso aleatorio desde el UE, el eNB transmite una respuesta de acceso aleatorio (mensaje 2) al UE (S520). Específicamente, la información de programación de enlace descendente para el mensaje de respuesta de acceso aleatorio se puede enmascarar CRC
- 10 con una RNTI de Acceso Aleatorio y se puede transmitir a través de un canal de control L1/L2 (PDCCH). Tras recibir la señal de programación de enlace descendente enmascarada con la RA-RNTI, el UE puede recibir y decodificar un mensaje de respuesta de acceso aleatorio de un PDSCH. A partir de entonces, el UE comprueba si está presente o no una respuesta de acceso aleatorio que corresponde al UE en el mensaje de respuesta de acceso aleatorio recibido. Si está presente o no una respuesta de acceso aleatorio que corresponde al UE se puede determinar en
- 15 base a si está presente o no una RAID para el preámbulo que ha transmitido el UE. Después de recibir la información de respuesta, el UE transmite un mensaje de enlace ascendente (mensaje 3) a través de un SCH de enlace ascendente según la información con respecto a recursos radio incluidos en la información de respuesta (S530). Después de recibir el mensaje de enlace ascendente desde el UE, el eNB transmite un mensaje de resolución de contención (Mensaje 4) (S540).
- 20 Cuando ha fallado el acceso aleatorio, el UE realiza retroceso. Aquí, el término "retroceso" se refiere a retrasar, por un UE, un intento de acceso en un tiempo arbitrario o predeterminado. Si el UE hace un intento de acceso inmediatamente después de que haya fallado el acceso aleatorio, el intento de acceso es probable que falle de nuevo por la misma razón o similar. Por consiguiente, cuando el acceso aleatorio ha fallado, el UE retrasa un intento de acceso en un tiempo predeterminado para evitar el gasto de recursos radio debido al fallo del intento de acceso y 25 para aumentar la probabilidad de que el acceso aleatorio sea un éxito.

La FIG. 6 ilustra un método para señalizar información de retroceso según una tecnología convencional.

Como se muestra en la FIG. 6, un eNB transmite un parámetro de retroceso a todos los UE en la celda a través de información del sistema (S610). A partir de entonces, el UE realiza su propio ajuste de retroceso usando un parámetro de retroceso obtenido a partir de información del sistema. Cuando se necesita acceso aleatorio, el UE 30 transmite un preámbulo para acceso aleatorio al eNB (S620). El preámbulo puede incluir una Identidad de Acceso Aleatorio (RAID). A partir de entonces, cuando haya fallado por alguna razón un procedimiento de acceso aleatorio, el UE realiza retroceso (S630). A partir de entonces, el UE retransmite un preámbulo para acceso aleatorio al eNB (S640).

En la tecnología convencional, el UE debería recibir y almacenar un parámetro de retroceso a través de información 35 del sistema antes de hacer acceso el aleatorio dado que el parámetro de retroceso se difundió a través de información del sistema. Dado que un parámetro de retroceso se debería difundir periódicamente a través de información del sistema, una sobrecarga de enlace descendente se difunde siempre incluso cuando el retroceso no se realiza dado que el acceso aleatorio tiene éxito. Además, también puede ser necesario aplicar un parámetro de retroceso diferente debido a una causa tal como la carga. No obstante, dado que un parámetro de retroceso se 40 difunde a través de información del sistema, cada UE en la celda no puede realizar un retroceso diferente.

El documento "E-UTRA RACH within the LTE system", Romain Masson, 3 de febrero de 2006, páginas 1-82, describe un procedimiento de acceso aleatorio en el lado del equipo de usuario.

El documento "R2-073043 RACH procedure", LG ELECTRONICS INC, WG2 #59 del TSG-RAN del 3GPP, Nº R2- 073049, 19 de agosto de 2007, páginas 1-3, describe los pasos principales de un procedimiento de acceso aleatorio 45 para LTE anterior a la transmisión del preámbulo.

El documento BORRADOR DEL 3GPP: R2-080189 LTE RA BO R0, 3GPP, vol. RAN WG2, Nº Sevilla, España, 7 de enero de 2008, describe los canales físicos para UTRA evolucionado.

### **Compendio de la invención**

Por consiguiente, la presente invención se dirige a un método para realizar acceso aleatorio a un sistema de 50 comunicación inalámbrica que obvia sustancialmente uno o más problemas debidos a limitaciones y desventajas de la técnica relacionada

Un objeto de la presente invención es proporcionar un método para reducir la sobrecarga y aumentar la eficiencia de los recursos radio en asociación con un procedimiento de acceso aleatorio realizado en un sistema de comunicación inalámbrica.

55 Otro objeto de la presente invención es proporcionar un método para señalizar eficientemente información de retroceso en acceso aleatorio.

Otro objeto de la presente invención es proporcionar un formato de mensaje usado para señalizar información de retroceso en acceso aleatorio.

Ventajas, objetos y características adicionales de la invención se expondrán en parte en la descripción que sigue y en parte llegarán a ser evidentes a los expertos ordinarios en la técnica tras el examen de lo que sigue o se pueden 5 aprender a partir de la puesta en práctica de la invención. Los objetivos y otras ventajas de la invención se pueden realizar y obtener por la estructura apuntada particularmente en la descripción escrita y las reivindicaciones de la presente memoria así como los dibujos adjuntos.

Para lograr estos objetos y otras ventajas y según el propósito de la invención, que se incorpora y describe ampliamente en la presente memoria, se proporciona un método para realizar acceso aleatorio en un sistema de 10 comunicación inalámbrica, un método para realizar acceso aleatorio en un sistema de comunicación inalámbrico incluye transmitir un preámbulo para acceso aleatorio en el enlace ascendente; recibir un mensaje de respuesta de acceso aleatorio que incluye información de retroceso como una respuesta al preámbulo; y realizar un retroceso usando la información de retroceso cuando ha fallado el acceso aleatorio. El método puede incluir además obtener la información de retroceso a partir del mensaje de respuesta de acceso aleatorio. El método puede incluir además 15 retransmitir un preámbulo para acceso aleatorio en el enlace ascendente.

En otro aspecto de la presente invención, un método para realizar acceso aleatorio en un sistema de comunicación inalámbrico incluye recibir un preámbulo para acceso aleatorio; y transmitir un mensaje de respuesta de acceso aleatorio que incluye información de retroceso como una respuesta al preámbulo en el enlace descendente.

Las realizaciones de la presente invención tienen las siguientes ventajas.

20 En primer lugar, es posible reducir la sobrecarga y aumentar la eficiencia de los recursos radio en asociación con un procedimiento de acceso aleatorio realizado en un sistema de comunicación inalámbrica.

En segundo lugar, es posible señalizar información de retroceso solamente cuando se necesita acceso aleatorio, reduciendo por ello la sobrecarga.

En tercer lugar, es posible aplicar información de retroceso diferente a cada UE en acceso aleatorio.

25 En cuarto lugar, es posible proporcionar un formato de mensaje para señalizar información de retroceso en acceso aleatorio.

Se tiene que entender que tanto la descripción general precedente como la siguiente descripción detallada de la presente invención son ejemplares y explicativas y se destinan a proporcionar una explicación adicional de la invención que se reivindica.

### 30 **Breve descripción de los dibujos**

Los dibujos anexos, que se incluyen para proporcionar una comprensión adicional de la invención y se incorporan en y constituyen una parte de esta solicitud, ilustran la(s) realización(realizaciones) de la invención y junto con la descripción sirven para explicar los principios de la descripción. En los dibujos:

La FIG. 1 ilustra una estructura esquemática de una Red de Acceso Radio Terrestre Universal Evolucionada (E-35 UTRAN);

Las FIG. 2 y 3 ilustran las configuraciones de un protocolo de interfaz radio entre un UE y una UTRAN;

La FIG. 4 ilustra un ejemplo de una estructura de canal físico usada en un sistema E-UMTS;

La FIG. 5 ilustra un ejemplo de un método para realizar un procedimiento de acceso aleatorio basado en contención;

La FIG. 6 ilustra un método para señalizar un parámetro de retroceso con respecto a acceso aleatorio según una 40 tecnología convencional;

La FIG. 7 ilustra un método para señalizar información de retroceso con respecto a acceso aleatorio según una realización de la presente invención;

La FIG. 8 es un diagrama de flujo que ilustra un procedimiento de acceso aleatorio según una realización de la presente invención;

45 La FIG. 9 ilustra una estructura de PDU de MAC de un mensaje de respuesta de acceso aleatorio aplicada a una realización de la presente invención;

La FIG. 10 ilustra una estructura de una subcabecera MAC de E/R/RAID;

La FIG. 11 ilustra una estructura RAR de MAC;

La FIG. 12 ilustra una subcabecera MAC y una estructura RAR de MAC cuando una PDU de MAC incluye un parámetro de retroceso (BO) dedicado para cada RAID según una realización de la presente invención;

La FIG. 13 ilustra una estructura de una subcabecera MAC que incluye información de retroceso común según una realización de la presente invención;

5 La FIG. 14 ilustra una estructura RAR de MAC cuando una subcabecera MAC incluye información de retroceso común según una realización de la presente invención;

La FIG. 15 ilustra un mensaje de respuesta de acceso aleatorio cuando se incluye información de retroceso en una subcabecera MAC según una realización de la presente invención; y

Las FIG. 16 y 17 ilustran una subcabecera MAC y una estructura RAR de MAC en el caso en el que se usa una 10 RAID especial según una realización de la presente invención.

#### **Descripción detallada de la invención**

Las anteriores y otras configuraciones, operaciones y características de la presente invención se comprenderán fácilmente a partir de las realizaciones de la invención descritas a continuación con referencia a los dibujos anexos. Las realizaciones descritas a continuación son ejemplos en los que las características técnicas de la invención se 15 aplican a un Sistema de Telecomunicaciones Móviles Universal Evolucionado (E-UMTS).

Realización: Señalización de información de retroceso usando mensaje de respuesta de acceso aleatorio

La FIG. 7 ilustra un método para realizar acceso aleatorio según una realización de la presente invención.

Como se muestra en la FIG. 7, un UE transmite un preámbulo de acceso aleatorio que incluye una RAID. El preámbulo de acceso aleatorio se transmite a través de un Canal de Acceso Aleatorio (RACH) (S710).

- 20 A partir de entonces, un eNB recibe el preámbulo de acceso aleatorio y transmite un mensaje de respuesta de acceso aleatorio que incluye información de retroceso, como una respuesta al preámbulo de acceso aleatorio, al UE. El UE obtiene la información de retroceso a partir del mensaje de respuesta de acceso aleatorio recibido (S720). El formato del mensaje de respuesta de acceso aleatorio puede variar según una capa de protocolo que efectúa una respuesta al preámbulo de acceso aleatorio. Por ejemplo, la capa de protocolo puede ser una capa MAC. En este
- 25 caso, el mensaje de respuesta de acceso aleatorio puede incluir una cabecera MAC. El mensaje de respuesta de acceso aleatorio puede incluir además una Respuesta de Acceso Aleatorio (RAR) de MAC para uno o más UE. En este caso, se puede indicar una RAR de MAC para un UE específico usando una RAID incluida en un preámbulo de acceso aleatorio transmitido por el UE. La información de retroceso se puede incluir en una cabecera MAC o una RAR de MAC.
- 30 La información de retroceso indica información requerida para realizar el retroceso. Por ejemplo, la información de retroceso puede incluir un parámetro de retroceso. El parámetro de retroceso puede incluir un tiempo de retardo para la retransmisión de un preámbulo de acceso aleatorio o un límite de tiempo de retardo superior. La información de retroceso puede incluir además información con respecto a un UE al que se aplica el parámetro de retroceso. La información de retroceso puede incluir un parámetro de retroceso o un índice, una identidad (o identificación), un
- 35 indicador, información simplificada o similares para indicar un UE específico. El tamaño de la información de retroceso no está limitado a un tamaño específico. Por ejemplo, el tamaño de la información de retroceso puede ser de 6 bits o menos. La siguiente tabla ilustra un ejemplo del parámetro de retroceso.

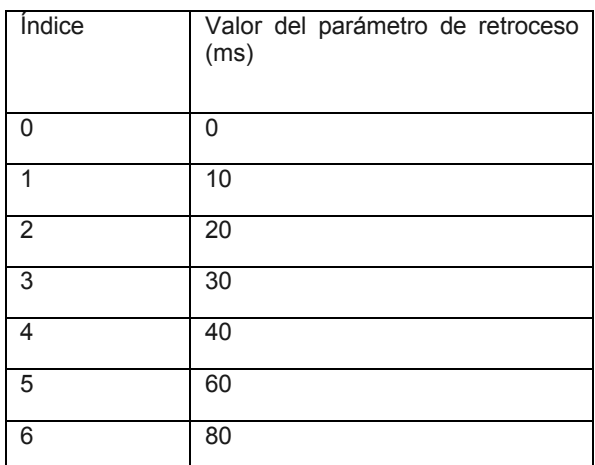

[Tabla 1]

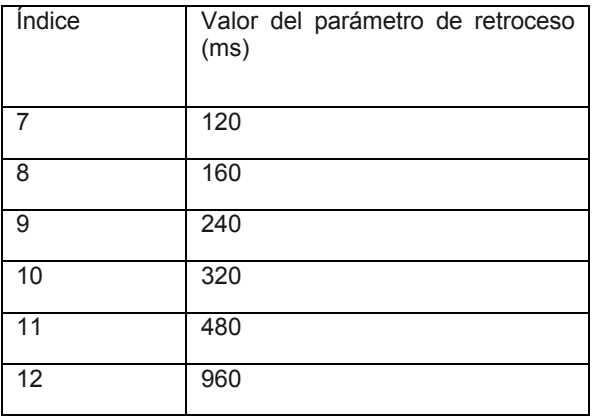

Cuando el parámetro de retroceso se indica mediante un índice, el índice se puede expresar mediante 4 bits.

Un método para señalizar información de retroceso usando el mensaje de respuesta de acceso aleatorio se describirá más tarde en detalle con referencia a las FIG. 9 a 17. Una característica importante de este método es 5 que la información de retroceso se incluye en el mensaje de respuesta de acceso aleatorio de modo que la información de retroceso se proporciona al UE solamente cuando el UE ha solicitado acceso aleatorio, aumentando por ello la eficiencia de los recursos de radio y reduciendo una sobrecarga de enlace descendente para señalizar el retroceso.

- A partir de entonces, cuando el acceso aleatorio ha fallado, el UE realiza retroceso usando la información de 10 retroceso obtenida (por ejemplo, un parámetro de retroceso) (S730). Aquí, el término "retroceso" se refiere a retrasar, por un UE, un intento de acceso en un tiempo arbitrario o predeterminado. Específicamente, el UE retrasa la transmisión de un preámbulo de acceso aleatorio según el parámetro de retroceso. Más específicamente, el UE puede retrasar un intento de acceso en un tiempo indicado por el parámetro de retroceso. Además, el UE puede retrasar un intento de acceso aleatoriamente dentro del tiempo indicado por el parámetro de retroceso. Es decir, el
- 15 UE puede retrasar un intento de acceso en un tiempo que se selecciona con igual probabilidad de un intervalo de 0 ms al parámetro de retroceso.

Los siguientes son los casos en los que ha fallado el acceso aleatorio. El primer caso es en el que el UE ha dejado de recibir un mensaje de respuesta de acceso aleatorio. El segundo caso es en el que, aunque el UE ha recibido un mensaje de respuesta de acceso aleatorio, no está presente una respuesta de acceso aleatorio que corresponde al

20 UE en el mensaje de respuesta de acceso aleatorio. El tercer caso es que el UE no ha dejado de realizar la transmisión de enlace ascendente usando recursos radio asignados a través de un mensaje de respuesta de acceso aleatorio. Por ejemplo, la transmisión de enlace ascendente incluye transmisión PUSCH. El cuarto caso es en el que el UE ha dejado de pasar a través de un procedimiento de resolución de contención para acceso aleatorio. El procedimiento de resolución de contención incluye un procedimiento de resolución de contención MAC o un 25 procedimiento de resolución de contención RLC.

Dependiendo de la causa del fallo de acceso aleatorio, el UE también puede dejar de obtener información de retroceso del mensaje de respuesta de acceso aleatorio. En este caso, el UE puede usar un parámetro de retroceso por defecto o un parámetro de retroceso obtenido a partir de un mensaje de respuesta de acceso aleatorio anterior. El parámetro de retroceso por defecto incluye 0 ms.

30 Después de realizar el retroceso, el UE retransmite un preámbulo de acceso aleatorio que incluye una RAID (S740).

La FIG. 8 es un diagrama de flujo que ilustra un procedimiento de acceso aleatorio según una realización de la presente invención.

Como se muestra en la FIG. 8, un UE recibe información de RACH (S802). Cuando no está presente un canal de transmisión de enlace ascendente separado, el UE realiza un procedimiento de acceso aleatorio de la siguiente 35 manera (S804).

El UE inicializa un contador de preámbulo de acceso aleatorio M a "1" (S806). A partir de entonces, el UE decide si realizar o no un procedimiento de acceso aleatorio (S808). A partir de entonces, cuando el UE ha decidido continuar con el procedimiento de acceso aleatorio, el UE determina si el valor del contador M es o no menor o igual que un valor máximo permisible Mmax (S810). Cuando el valor del contador M supera el valor máximo permisible Mmax, el

40 UE termina el procedimiento de acceso aleatorio (S832). De otro modo, el UE continúa con el procedimiento de acceso aleatorio. Según sea necesario, el UE actualiza la información de RACH (S812) y selecciona una firma/recurso de preámbulo (S814). A partir de entonces, el UE determina la potencia de transmisión de preámbulo (S816) y transmite un preámbulo PRACH a un eNB (S818).

Después de transmitir el preámbulo, el UE determina si un procedimiento de acceso inicial que usa el preámbulo tiene o no éxito al tiempo que se monitoriza una región de control L1/L2 a fin de recibir un mensaje de respuesta de acceso aleatorio durante un tiempo predeterminado (S820). Por ejemplo, el UE determina que el procedimiento de acceso inicial ha fallado cuando el UE ha dejado de recibir una señal de programación de enlace descendente

- 5 enmascarada con una RA-RNTI dentro del tiempo predeterminado. El UE también determina que el procedimiento de acceso inicial ha fallado cuando información con respecto al UE no está incluida en el mensaje de respuesta de acceso aleatorio aunque el UE haya recibido una señal de programación de enlace descendente enmascarada con una RA-RNTI y haya decodificado el mensaje de respuesta de acceso aleatorio. El UE aumenta el valor del contador
- "M" en 1 (S828) y realiza el retroceso cuando sea necesario ( $\mathbb O,$  S830). En este caso, el parámetro de retroceso es 10 un valor por defecto que incluye 0 ms o un valor obtenido a través de un mensaje de respuesta de acceso aleatorio anterior.

Cuando el UE ha recibido con éxito el mensaje de respuesta de acceso aleatorio, el UE ajusta la temporización de transmisión usando información obtenida a partir de la respuesta de acceso aleatorio y transmite un mensaje de enlace ascendente a través de un SCH de enlace ascendente (S822). Cuando el eNB no ha recibido con éxito el 15 mensaje de enlace ascendente, el UE aumenta el valor del contador "M" en 1 (S828) y realiza el retroceso usando un parámetro de retroceso obtenido a partir del mensaje de respuesta de acceso aleatorio cuando sea necesario

 $($ 2, S830).

Cuando el mensaje de enlace ascendente se ha transmitido con éxito al eNB, el eNB transmite un mensaje de resolución de contención al UE en el enlace descendente. A partir de entonces, cuando el UE ha pasado a través del 20 procedimiento de resolución de contención, el UE termina el procedimiento de acceso aleatorio. Por otra parte, cuando el UE no ha pasado a través del procedimiento de resolución de contención, el UE aumenta M en 1 (S828) y realiza el retroceso usando un parámetro de retroceso obtenido a partir del mensaje de respuesta de acceso aleatorio cuando sea necesario  $(③$ , S830).

Después de realizar el retroceso, el UE repite el procedimiento de acceso aleatorio, comenzando desde el paso 25 S808.

La FIG. 9 ilustra una estructura de PDU de MAC de un mensaje de respuesta de acceso aleatorio aplicada a una realización de la presente invención. Una PDU de MAC se transmite a un UE a través de un canal SCH de enlace descendente.

Como se muestra en la FIG. 9, una PDU de MAC incluye una cabecera MAC y una carga útil MAC. La cabecera 30 MAC incluye una o más subcabeceras MAC (por ejemplo, subcabeceras E/R/RAID) y la carga útil MAC incluye una o más RAR de MAC. Las subcabeceras MAC corresponden a las RAR de MAC, respectivamente.

La FIG. 10 ilustra una estructura de una subcabecera MAC de E/R/RAID.

Como se muestra en la FIG. 10, la subcabecera MAC de E/R/RAID incluye un campo E, un campo R y un campo RAID. Los campos de la subcabecera MAC se disponen sobre una base de octeto (byte). La siguiente es una 35 descripción de cada uno de los campos.

- Campo E: Campo de extensión. Este campo sirve como una marca que indica si se incluye o no un campo adicional en la cabecera MAC. Cuando el campo E se fija a "1", esto indica que está presente otro campo E/R/RAID (subcabecera). Cuando el campo E se fija a "0", esto indica que una RAR de MAC comienza a partir del siguiente byte.
- 40 Campo R: Campo que incluye un bit reservado. Este campo no tiene uso actualmente y se puede definir y usar como sea necesario en un momento posterior. El tamaño del campo R es de 1 bit.
	- Campo RAID: Campo que identifica un preámbulo de acceso aleatorio transmitido desde un UE. El tamaño del campo RAID es de 6 bits.

Se describirá más tarde en detalle una señalización de información de retroceso que usa una subcabecera MAC.

45 La FIG. 11 ilustra una estructura RAR de MAC. Como se muestra en la FIG. 11, una RAR de MAC incluye un campo TA, un campo de concesión de UL y un campo T-CRNTI. Los campos de la RAR de MAC se disponen sobre una base de octeto (byte). La siguiente es una descripción de cada uno de los campos.

- Campo TA: Campo de Avance de Temporización. El campo TA indica la temporización de transmisión de enlace ascendente requerida para la sincronización de la temporización. El tamaño del campo TA es de 11 bits.

50 - Campo de Concesión de UL: Campo de concesión de enlace ascendente. El campo de concesión de UL indica información de asignación de recursos de radio usados en el enlace ascendente. El tamaño del campo de concesión de UL es de 21 bits.

- Campo T-CRNTI: Campo CRNTI temporal. El campo T-CRNTI indica una identificación temporal usada por el UE antes de que se inicie otro procedimiento de acceso aleatorio o antes de que haya pasado el procedimiento de resolución de contención. El tamaño del campo T-CRNTI es de 16 bits.

La siguiente es una descripción detallada de la señalización de información de retroceso que usa un mensaje de 5 respuesta de acceso aleatorio (por ejemplo, una PDU de MAC).

La información de retroceso incluida en un mensaje de respuesta de acceso aleatorio se puede dedicar a información de retroceso o información de retroceso común dependiendo de las implementaciones. En esta especificación, el término "información de retroceso dedicada" se refiere a información de retroceso que se aplica individualmente a cada uno de una pluralidad de UE que usan diferentes preámbulos de acceso aleatorio. Por

- 10 ejemplo, la información de retroceso dedicada se puede definir para cada RAID usada para identificar un preámbulo de acceso aleatorio transmitido por el UE. En este caso, la misma información de retroceso se aplica a los UE que usan la misma RAID mientras que se aplica diferente información de retroceso a los UE que usan diferentes RAID. El término "información de retroceso común" se refiere a información de retroceso que se aplica comúnmente a los UE que usan diferentes preámbulos de acceso aleatorio. Por ejemplo, la información de retroceso común se puede
- 15 definir para un grupo de RAID específico o para cada mensaje de respuesta de acceso aleatorio. De esta manera, la misma información de retroceso se aplica a los UE incluso cuando los UE usen diferentes RAID.

Las siguientes son descripciones de tres opciones posibles con respecto a señalización de información de retroceso a través de una PDU de MAC.

Opción 1: Inclusión de información de retroceso dedicada

- 20 La información de retroceso se puede incluir en un mensaje de respuesta de acceso aleatorio para cada RAID. Específicamente, un parámetro de retroceso se puede incluir en una RAR de MAC respectiva correspondiente a cada RAID. Dado que un parámetro de retroceso se asigna uno a uno a una RAID, el parámetro de retroceso es específico de la RAID. Es decir, el parámetro de retroceso se aplica comúnmente a uno o más UE que han accedido a un mensaje de respuesta de acceso aleatorio usando la misma RAID. Por otra parte, se aplican diferentes
- 25 parámetros de retroceso a uno o más UE que han accedido a un mensaje de respuesta de acceso aleatorio usando diferentes RAID. Dado que se puede aplicar un parámetro de retroceso diferente a cada RAID de esta manera, el parámetro de retroceso se puede usar para controlar la carga de acceso aleatorio.

La FIG. 12 ilustra una subcabecera MAC y una estructura RAR de MAC cuando una PDU de MAC incluye un parámetro de retroceso (BO) dedicado para cada RAID según una realización de la presente invención.

- 30 Como se muestra en la FIG. 12, la subcabecera MAC tiene la misma estructura que la subcabecera E/R/RAID general. Es decir, la subcabecera MAC incluye un campo E, un campo R y un campo RAID. Por otra parte, una RAR de MAC que corresponde a la RAID incluye un parámetro de retroceso, a diferencia de la RAR de MAC general. Dado que se proporciona el parámetro de retroceso para cada RAID, una RAR de MAC que tiene un parámetro de retroceso puede incluir también un campo TA. Cuando un UE retransmite un preámbulo de acceso aleatorio 35 después de realizar el retroceso, el UE puede controlar la temporización de transmisión del preámbulo de acceso
- aleatorio usando un valor incluido en el campo TA de la RAR de MAC. La RAR de MAC puede incluir solamente el parámetro de retroceso aunque el "TA" se ilustra cómo que está incluido adicionalmente en una RAR de MAC que tiene un parámetro de retroceso en la FIG. 12.

Opción 2: Información de retroceso común

40 Un mensaje de respuesta de acceso aleatorio puede incluir un parámetro de retroceso usado comúnmente por una pluralidad de UE. En este caso, el parámetro de retroceso común en el mensaje de respuesta de acceso aleatorio se aplica a los UE que han accedido simultáneamente al mensaje de respuesta de acceso aleatorio usando diferentes RAID. A este respecto, se pueden considerar las dos subopciones siguientes.

Opción 2a: Sustitución de RAID con parámetro de retroceso

- 45 La FIG. 13 ilustra una estructura de una subcabecera MAC que incluye información de retroceso común según una realización de la presente invención. Como se muestra en la FIG. 13, cuando un bit R en la subcabecera E/R/RAID se fija a "0", una RAID normal se incluye en la subcabecera E/R/RAID (ver la FIG. 13 (a)). Por otra parte, cuando el bit R se fija a "1", un parámetro de retroceso se incluye en el campo RAID (ver la FIG. 13 (b)). Por consiguiente, cuando un UE confirma que un bit R en una subcabecera específica se fija a "0", el UE supone que un campo RAID
- 50 en la subcabecera específica es un parámetro de retroceso. Este análisis del bit R es ilustrativo y el bit R se puede interpretar de la manera inversa.

Por esta razón, cuando un parámetro de retroceso se incluye en una subcabecera MAC específica, una RAID no se incluye en la subcabecera MAC específica. Por otra parte, cuando una RAID se incluye en una subcabecera MAC específica, un parámetro de retroceso no se incluye en la subcabecera MAC específica. En la FIG. 13, el bit R se 55 ilustra como que indica si un campo de parámetro de retroceso se incluye o no en la subcabecera MAC. No obstante, la FIG. 13 es solamente ilustrativa y si el campo de parámetro de retroceso se incluye o no en la

subcabecera MAC se puede indicar por cualquier campo que tiene una marca que indica el tipo del campo de parámetro de retroceso o que indica la presencia o ausencia del campo de parámetro de retroceso. Por ejemplo, si un campo de parámetro de retroceso se incluye o no en una subcabecera MAC se puede indicar por un campo E o un campo adicional incluido en la subcabecera MAC. En este caso, el tamaño del campo que indica el tipo o la 5 presencia del campo de parámetro de retroceso puede ser de 1 bit.

La subcabecera MAC específica que incluye el parámetro de retroceso puede corresponder o no a una RAR de MAC específica. El caso en el que la subcabecera MAC específica corresponde a una RAR de MAC específica se describirá más tarde con referencia a la FIG. 14. En el caso en el que la subcabecera MAC específica no corresponde a una RAR de MAC específica, se puede construir una PDU de MAC para una respuesta de acceso 10 aleatorio como sigue.

(1) Incluir solamente una subcabecera específica que incluye parámetro de retroceso

El mensaje de respuesta de acceso aleatorio puede incluir solamente una subcabecera MAC específica que incluye un parámetro de retroceso. En este caso, el parámetro de retroceso se aplica a todos los UE que reciben la subcabecera MAC específica. Por consiguiente, cuando un UE ha recibido un mensaje de respuesta de acceso 15 aleatorio que incluye solamente una subcabecera MAC específica que incluye un parámetro de retroceso, el UE obtiene y almacena el parámetro de retroceso sin la necesidad de confirmar si una RAID de un preámbulo transmitida por el UE se incluye o no en el mensaje de respuesta de acceso aleatorio. En este caso, una RAR de MAC correspondiente no se incluye en el mensaje de respuesta de acceso aleatorio. Por consiguiente, todos los UE que han recibido el mensaje de respuesta de acceso aleatorio suponen que ha fallado el acceso aleatorio y realizan

20 el retroceso según el parámetro de retroceso.

(2) Incluir adicionalmente subcabecera normal sin parámetro de retroceso

El mensaje de respuesta de acceso aleatorio puede incluir una subcabecera que incluye un parámetro de retroceso e incluir además una o más subcabeceras normales que no incluyen ningún parámetro de retroceso. El mensaje de respuesta de acceso aleatorio también incluye las RAR de MAC normales que corresponden respectivamente a las

- 25 subcabeceras MAC normales. Las estructuras de la subcabecera MAC normal y la RAR de MAC normal son idénticas a las descritas anteriormente con referencia a las FIG. 10 y 11. En este caso, el parámetro de retroceso se aplica comúnmente a una pluralidad de UE que reciben la subcabecera MAC. No obstante, dado que el mensaje de respuesta de acceso aleatorio incluye una subcabecera MAC que tiene una RAID y una RAR de MAC correspondiente, el alcance de los UE a los que se aplica el parámetro de retroceso es más restringido.
- 30 Específicamente, cuando un UE ha recibido un mensaje de respuesta de acceso aleatorio, el UE determina si una RAID del UE se incluye o no en una cabecera MAC del mensaje. Cuando la RAID del UE se incluye en la cabecera MAC, el UE puede obtener información con respecto a la temporización de transmisión de enlace ascendente, información de asignación de recursos radio de enlace ascendente para transmisión de SCH de enlace ascendente e información de ID de UE temporal a partir de una RAR de MAC correspondiente. Por otra parte, cuando el UE ha
- 35 dejado de encontrar una RAID del UE en la cabecera MAC, el UE obtiene y almacena un parámetro de retroceso a partir de una subcabecera específica que incluye el parámetro de retroceso. En este caso, se supone que el procedimiento de acceso aleatorio ha fallado dado que el UE ha dejado de encontrar una RAID del UE en el mensaje de respuesta de acceso aleatorio. Por consiguiente el UE realiza retroceso usando el parámetro de retroceso obtenido a partir de la subcabecera específica. Cuando el mensaje de respuesta de acceso aleatorio 40 incluye tanto la subcabecera MAC normal como la subcabecera MAC específica, el orden de las dos subcabeceras
- no está limitado. No obstante, teniendo en consideración el hecho de que es deseable que el retroceso sea aplicado cuando el UE ha dejado de encontrar una RAID del UE, es más preferible que la subcabecera MAC específica que tiene un parámetro de retroceso sea situada al final de la cabecera MAC.
- La FIG. 14 ilustra una estructura RAR de MAC cuando una subcabecera MAC incluye información de retroceso 45 común según una realización de la presente invención. Como se muestra en la FIG. 14, la estructura de la RAR de MAC se determina según el tipo de la subcabecera MAC correspondiente. Cuando la subcabecera MAC correspondiente incluye una RAID (es decir, no incluye un parámetro de retroceso), la RAR de MAC tiene una estructura normal ilustrada en la FIG. 11 (ver la FIG. 14 (a)). Es decir, la RAR de MAC incluye un campo de Avance de Temporización (TA) que indica la temporización de transmisión de enlace ascendente, un campo de concesión de 50 UL que incluye información de asignación de recursos radio de enlace ascendente para la transmisión de SCH de enlace ascendente y un campo T-CRNTI que sirve como una identificación de UE temporal.

Como se muestra en la FIG. 13, el mensaje de respuesta de acceso aleatorio en la Opción 2a puede no incluir una RAR de MAC que corresponde a una subcabecera MAC que tiene un parámetro de retroceso. No obstante, el mensaje de respuesta de acceso aleatorio puede incluir además una RAR de MAC específica a fin de controlar más 55 selectivamente el alcance de los UE a los que se aplica el parámetro de retroceso. En este caso, la RAR de MAC específica puede incluir información del UE (por ejemplo, una lista de UE) con respecto a uno o más UE a los que se aplica el parámetro de retroceso. Por ejemplo, la información de UE puede ser una RAID para un preámbulo de acceso aleatorio transmitido por un UE. Específicamente, la RAR de MAC específica puede incluir una lista de una o más RAID diferentes. Más específicamente, una lista de las RAID en la RAR de MAC específica puede incluir un

campo E, un campo R y un campo RAID. Aquí, el campo E y el campo R son idénticos a los descritos anteriormente con referencia a la subcabecera E/R/RAID de MAC. Introduciendo una RAR de MAC específica que corresponde a una subcabecera MAC que tiene un parámetro de retroceso e incluye una lista de las RAID, el eNB puede transmitir más selectivamente un ACK positivo a los UE específicos y permitir a algunos otros UE específicos realizar el 5 retroceso.

Específicamente, cuando un UE ha recibido un mensaje de respuesta de acceso aleatorio, el UE determina si una RAID del UE se incluye o no en una cabecera MAC del mensaje. Cuando una RAID del UE se incluye en una cabecera de MAC del mensaje, el UE puede obtener información con respecto a la temporización de transmisión de enlace ascendente, información de asignación de recursos radio de enlace ascendente para transmisión de SCH de

- 10 enlace ascendente e información de ID de UE temporal a partir de una RAR de MAC correspondiente. Por otra parte, cuando el UE ha dejado de encontrar una RAID del UE en la cabecera MAC pero en su lugar ha encontrado solamente una subcabecera específica que incluye un parámetro de retroceso, el UE determina si está presente o no una RAR de MAC específica que corresponde a la subcabecera MAC específica. Cuando no está presente una RAR de MAC específica, el UE realiza retroceso usando el parámetro de retroceso incluido en la subcabecera MAC
- 15 específica. Por otra parte, cuando está presente una RAR de MAC específica, el UE determina si una RAID del UE se incluye o no en la RAR de MAC específica. Cuando el UE ha encontrado una RAID del UE en la RAR de MAC específica, el UE obtiene un parámetro de retroceso a partir de la subcabecera MAC. Se determina que el procedimiento de acceso aleatorio ha fallado dado que el UE no ha recibido un ACK positivo aunque el UE ha obtenido el parámetro de retroceso. Por consiguiente, el UE realiza el retroceso usando el parámetro de retroceso.
- 20 Por otra parte, un UE, que no ha encontrado una RAID del UE en la RAR de MAC específica, realiza un retroceso usando un parámetro de retroceso por defecto o un parámetro de retroceso obtenido a partir de un mensaje de respuesta de acceso aleatorio anterior. El parámetro de retroceso por defecto incluye 0 ms. El mensaje de respuesta de acceso aleatorio puede incluir dos o más subcabeceras MAC que tienen diferentes parámetros de retroceso y las RAR de MAC específicas que corresponden respectivamente a las subcabeceras MAC. En este caso, incluso
- 25 cuando los parámetros de retroceso tienen características de parámetro de retroceso común, los UE que han transmitido diferentes RAID se pueden configurar para usar diferentes parámetros de retroceso. Por consiguiente, el eNB puede aplicar selectivamente diferentes parámetros de retroceso a diferentes UE.
- Cuando el mensaje de respuesta de acceso aleatorio incluye tanto la RAR de MAC normal como la RAR de MAC específica, el orden de las dos RAR de MAC no está limitado. A este respecto, es más preferible que la subcabecera 30 MAC específica que tiene un parámetro de retroceso sea situada al final de la cabecera MAC como se describió anteriormente. De esta manera, también es preferible que la RAR de MAC específica sea situada en último lugar entre las RAR de MAC.

La FIG. 15 ilustra un mensaje de respuesta de acceso aleatorio cuando la información de retroceso se incluye en una subcabecera MAC según una realización de la presente invención. El mensaje de respuesta de acceso aleatorio 35 de la FIG. 15 es una combinación de la estructura de subcabecera MAC de la FIG. 13 y la estructura RAR de MAC de la FIG. 14. La estructura de mensaje de respuesta de acceso aleatorio mostrada en la FIG. 15 se puede representar por la siguiente tabla.

[TABLA 2]

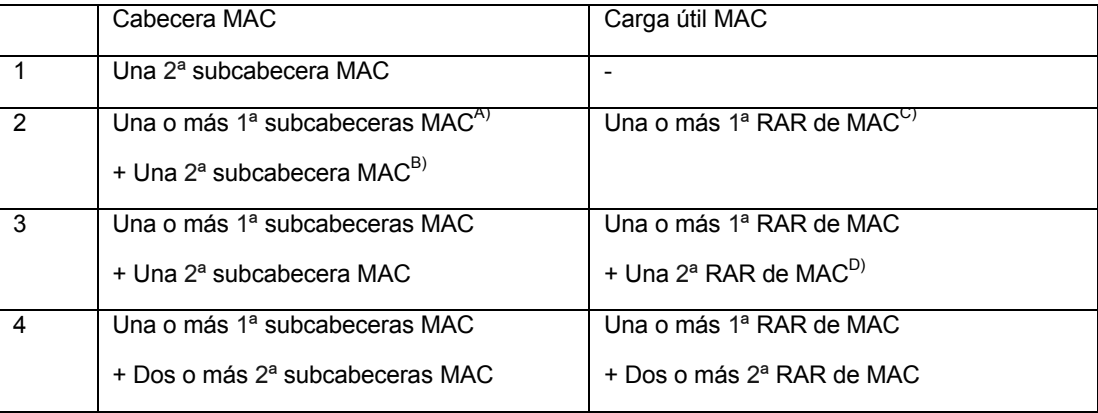

40 A) Indica una subcabecera E/R/RAID normal (ver la FIG. 13A)

B) Indica una subcabecera MAC que incluye un parámetro de retroceso (ver la FIG. 13 (b))

C) Indica una RAR de MAC normal que corresponde a una subcabecera E/R/RAID (ver la FIG. 14 (a))

D) Indica una RAR de MAC que corresponde a una subcabecera MAC que incluye un parámetro de retroceso e incluye una lista de RAID (ver la FIG. 14 (b))

Opción 2b: RAID especial para parámetro de retroceso común

Una cierta RAID se puede usar solamente para indicar información de retroceso común. En esta especificación, la cierta RAID se conoce como una "RAID especial". La siguiente es una descripción detallada de la misma.

Las FIG. 16 y 17 ilustran una subcabecera MAC y una estructura RAR de MAC en el caso en que se usa una RAID 5 especial según una realización de la presente invención. La subcabecera MAC y la estructura RAR de MAC según la Opción 2b son similares a las de la Opción 2a. La diferencia es que una RAID especial en lugar de un parámetro de retroceso se incluye en una subcabecera MAC y un parámetro de retroceso se incluye en una RAR de MAC que corresponde a la subcabecera MAC. Aunque se ilustra una lista de RAID como que se incluye adicionalmente en la RAR de MAC, la RAR de MAC puede incluir solamente el parámetro de retroceso. Otras operaciones o 10 características básicas son similares a las de la Opción 2a.

Específicamente, cuando un UE ha recibido un mensaje de respuesta de acceso aleatorio, el UE determina si una RAID del UE se incluye o no en una cabecera MAC del mensaje. Cuando una RAID del UE se incluye en una cabecera MAC del mensaje, el UE puede obtener información con respecto a la temporización de transmisión de enlace ascendente, información de asignación de recursos radio de enlace ascendente para la transmisión del SCH

- 15 de enlace ascendente e información de ID de UE temporal a partir de una RAR de MAC correspondiente. Por otra parte, cuando el UE ha dejado de encontrar una RAID del UE en la cabecera MAC pero en su lugar ha encontrado solamente una RAID especial, el UE se refiere a una RAR de MAC específica que corresponde a una subcabecera que tiene la RAID especial. Cuando la RAR de MAC específica incluye un parámetro de retroceso solo, todos los UE a los que hace referencia la RAR de MAC específica realizan retroceso después de obtener el parámetro de
- 20 retroceso. Por otra parte, cuando se incluye una lista de las RAID en la RAR de MAC específica, el UE determina si está incluida o no una RAID del UE en la RAR de MAC específica. Cuando el UE ha encontrado una RAID del UE en la RAR de MAC específica, el UE obtiene un parámetro de retroceso a partir de la RAR de MAC y entonces realiza el retroceso. Por otra parte, un UE, que no ha encontrado una RAID del UE en la RAR de MAC específica, realiza retroceso usando un parámetro de retroceso por defecto o un parámetro de retroceso obtenido a partir de un
- 25 mensaje de respuesta de acceso aleatorio anterior. El parámetro de retroceso por defecto incluye 0 ms. Por consiguiente, el eNB puede aplicar selectivamente diferentes parámetros de retroceso a diferentes UE.

Cuando el mensaje de respuesta de acceso aleatorio incluye tanto la RAR de MAC normal como la RAR de MAC específica, el orden de las dos RAR de MAC no está limitado. No obstante, teniendo en consideración el hecho de que es deseable que el retroceso se aplique cuando el UE ha dejado de encontrar una RAID del UE en la 30 subcabecera MAC, es preferible que una subcabecera que tiene una RAID especial y una RAR de MAC específica correspondiente sea situada en último lugar entre las RAR de MAC.

Las realizaciones anteriores se proporcionan combinando componentes y características de la presente invención en formas específicas. Los componentes o las características de la presente invención se deberían considerar opcionales si no se indica explícitamente de otro modo. Los componentes o las características se pueden 35 implementar sin que se combinen con otros componentes o características. Las realizaciones de la presente invención también se pueden proporcionar combinando algunos de los componentes y/o características. El orden de las operaciones descritas anteriormente en las realizaciones de la presente invención se puede cambiar. Algunos componentes o características de una realización se pueden incluir en otra realización o se pueden sustituir con componentes o características correspondientes de otra realización. Será evidente que las reinvindicaciones que no 40 son explícitamente dependientes unas de otras se pueden combinar para proporcionar una realización o se pueden añadir nuevas reinvidicaciones a través de la corrección después de que se presente esta solicitud.

Las realizaciones de la presente invención se han descrito centrándose principalmente en la relación de comunicación de datos entre un terminal y una estación base (BS). Las operaciones específicas que se han descrito como que se realizan por la BS también se pueden realizar por un nodo superior según sea necesario. Es decir, será 45 evidente para los expertos en la técnica que la BS o cualquier otro nodo de red puede realizar diversas operaciones

- para comunicación con terminales en una red incluyendo un número de nodos de red que incluyen las BS. El término "estación base (BS)" se puede sustituir con otro término como "estación fija", "Nodo B", "eNodo B (eNB)" o "punto de acceso". El término "terminal" también se puede sustituir con otro término tal como "equipo de usuario (UE)", "estación móvil (MS)" o "estación de abonado móvil (MSS)".
- 50 Las realizaciones de la presente invención se pueden implementar por hardware, microprograma, software o cualquier combinación de los mismos. En el caso en el que la presente invención se implemente por hardware, una realización de la presente invención se puede implementar por uno o más circuitos integrados de aplicaciones especificas (ASIC), procesadores digitales de señal (DSP), dispositivos de procesamiento de señales digitales (DSPD), dispositivos de lógica programable (PLD), disposiciones de puertas programables de campo (FPGA), 55 procesadores, controladores, microcontroladores, microprocesadores o similares.

En el caso en el que la presente invención se implemente por microprograma o software, las realizaciones de la presente invención se puede implementar en forma de módulos, procesos, funciones o similares que realizan las características u operaciones descritas anteriormente. Un código software se puede almacenar en una unidad de

memoria para ser ejecutado por un procesador. La unidad de memoria se puede situar dentro o fuera del procesador y puede comunicar datos con el procesador a través de una variedad de medios conocidos.

Como es evidente a partir de la descripción anterior, las realizaciones de la presente invención tienen las siguientes ventajas.

5 En primer lugar, es posible reducir la sobrecarga y aumentar la eficiencia de los recursos radio en asociación con un procedimiento de acceso aleatorio realizado en un sistema de comunicación inalámbrica.

En segundo lugar, es posible señalizar información de retroceso solamente cuando se necesita acceso aleatorio, reduciendo por ello la sobrecarga.

En tercer lugar, es posible aplicar diferente información de retroceso a cada UE en acceso aleatorio.

10 En cuarto lugar, es posible proporcionar un formato de mensaje para señalizar información de retroceso en acceso aleatorio.

Los expertos en la técnica apreciarán que la presente invención se puede realizar en otras formas específicas distintas de las expuestas en la presente memoria sin apartarse de las características esenciales de la presente invención. La descripción anterior se tiene que interpretar por lo tanto en todos los aspectos como ilustrativa y no

15 restrictiva. El alcance de la invención debe quedar determinado por una interpretación razonable de las reivindicaciones adjuntas y se pretende que todos los cambios que caen dentro del rango de equivalencias de la invención, queden dentro del alcance de la invención.

La presente invención se puede aplicar a un sistema de comunicación inalámbrica y, más particularmente, a un método para realizar acceso aleatorio en un sistema de comunicación inalámbrica.

20

#### **REIVINDICACIONES**

1. Un método para realizar acceso aleatorio en un sistema de comunicación inalámbrico, el método que comprende:

transmitir (S710) un preámbulo para acceso aleatorio en el enlace ascendente; y

recibir (S720), como respuesta al preámbulo, un mensaje de respuesta de acceso aleatorio de Control de Acceso 5 al Medio, MAC, que comprende una cabecera que incluye una subcabecera;

en donde la subcabecera incluye un indicador de un bit que indica que un Identificador de Acceso Aleatorio, RAID, se incluye en la subcabecera cuando el indicador de un bit tiene un primer valor y que indica que una información de retroceso se incluye en la subcabecera del mensaje de respuesta de acceso aleatorio de MAC cuando el indicador de un bit tiene un segundo valor.

10 2. El método según la reivindicación 1, en donde la información de retroceso es información de retroceso común o información de retroceso dedicada.

3. El método según la reivindicación 1, en donde la información de retroceso incluye un parámetro de retroceso.

4. El método según la reivindicación 3, en donde la información de retroceso además incluye información con respecto a un Equipo de Usuario, UE, al cual se aplica el parámetro de retroceso.

15 5. El método según la reivindicación 1, en donde la cabecera de MAC incluye una o más subcabeceras y la información de retroceso se incluye en al menos una subcabecera específica entre la una o más subcabeceras.

6. El método según la reivindicación 5, en donde la subcabecera específica incluye un primer campo que indica la información de retroceso y un segundo campo que indica la presencia del primer campo.

7. El método según la reivindicación 5, en donde el mensaje de respuesta de acceso aleatorio incluye una 20 subcabecera específica y una Respuesta de Acceso Aleatorio, RAR, de MAC que corresponde a la subcabecera específica que no está presente en el mensaje de respuesta de acceso aleatorio.

8. El método según la reivindicación 5, en donde el mensaje de respuesta de acceso aleatorio incluye además una o más RAR de MAC y al menos una RAR de MAC específica entre la una o más RAR de MAC indica uno o más UE a los cuales se aplica la información de retroceso.

25 9. El método según la reivindicación 8, en donde la RAR de MAC específica incluye una Identidad de Acceso Aleatorio, RAID, que corresponde a un UE al cual se aplica la información de retroceso.

10. El método según la reivindicación 8, en donde la RAR de MAC específica es una última RAR de MAC entre la una o más RAR de MAC.

11. Un método para realizar acceso aleatorio en un sistema de comunicación inalámbrico, el método que 30 comprende:

recibir (S710) un preámbulo para acceso aleatorio; y

transmitir (S720) un mensaje de respuesta de acceso aleatorio de Control de Acceso al Medio, MAC, que comprende una cabecera que incluye una subcabecera, como respuesta al preámbulo en el enlace descendente;

en donde la subcabecera incluye un indicador de un bit que indica que un Identificador de Acceso Aleatorio, 35 RAID, se incluye en la subcabecera cuando el indicador de un bit tiene un primer valor y que indica que una información de retroceso se incluye en la subcabecera del mensaje de respuesta de acceso aleatorio de MAC, cuando el indicador de un bit tiene un segundo valor.

12. El método según la reivindicación 11, en donde la información de retroceso incluye un parámetro de retroceso.

13. El método según la reivindicación 11, en donde la información de retroceso además incluye información con 40 respecto a un Equipo de Usuario, UE, al cual se aplica el parámetro de retroceso.

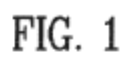

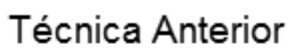

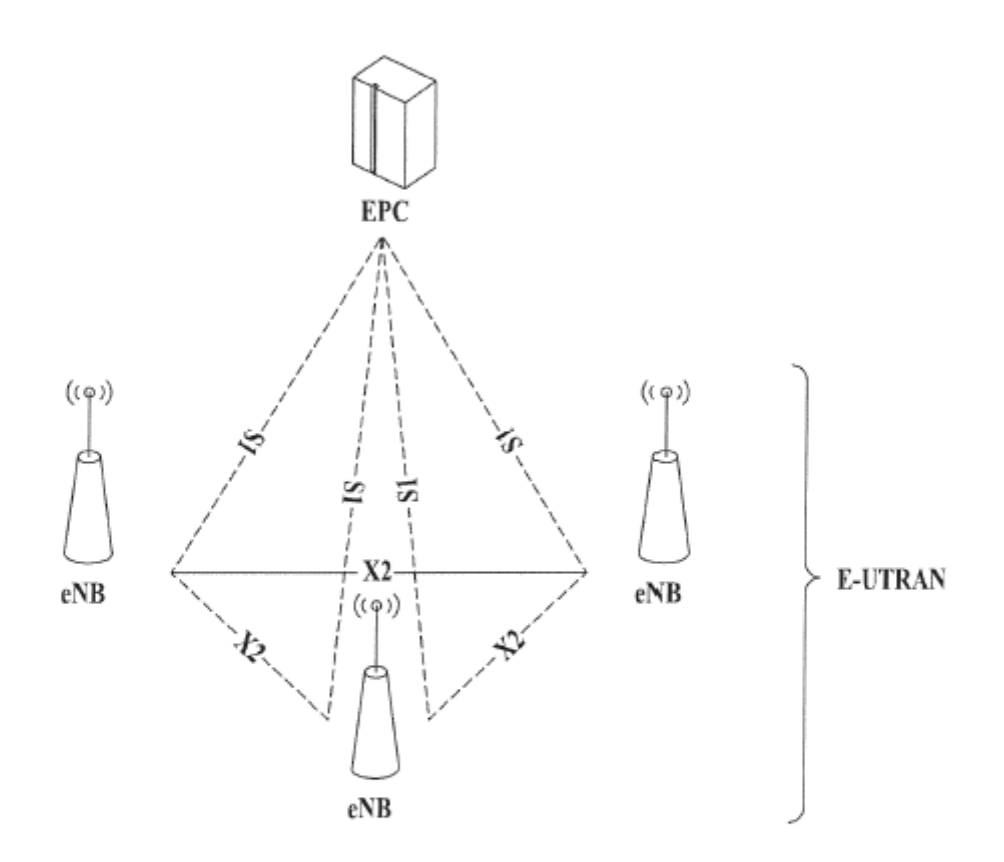

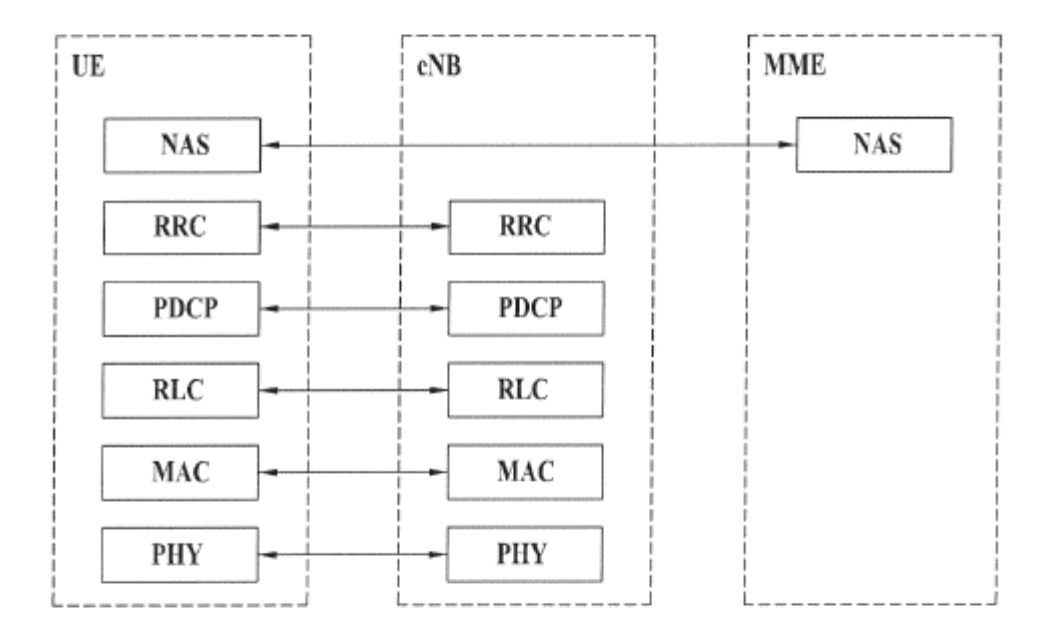

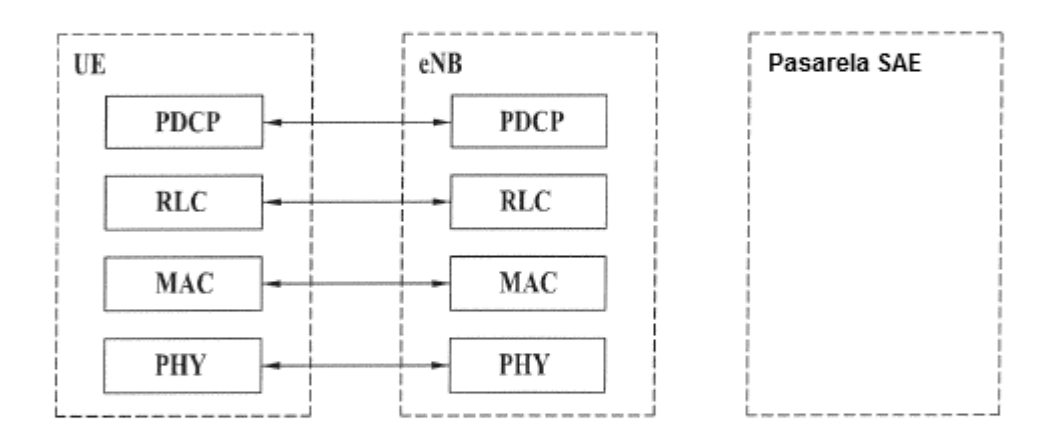

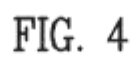

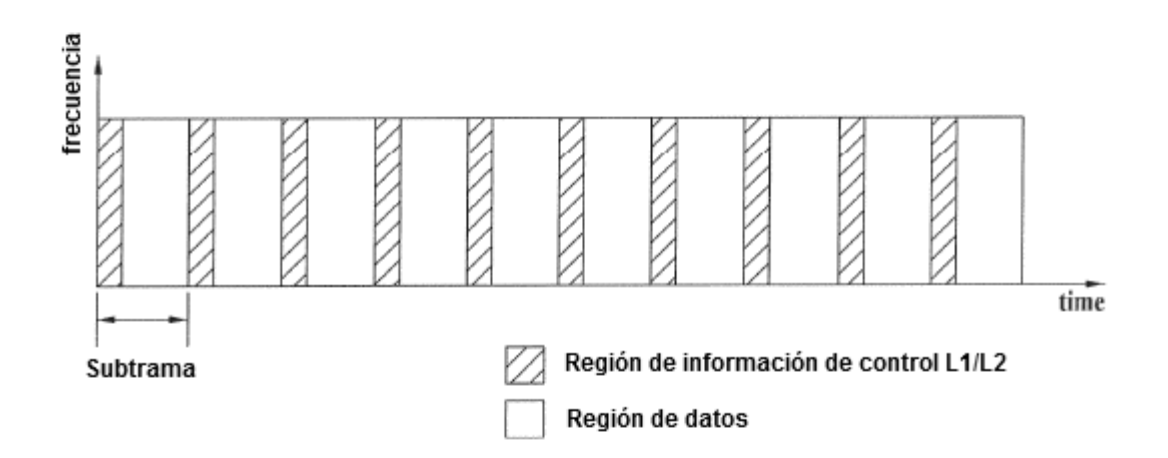

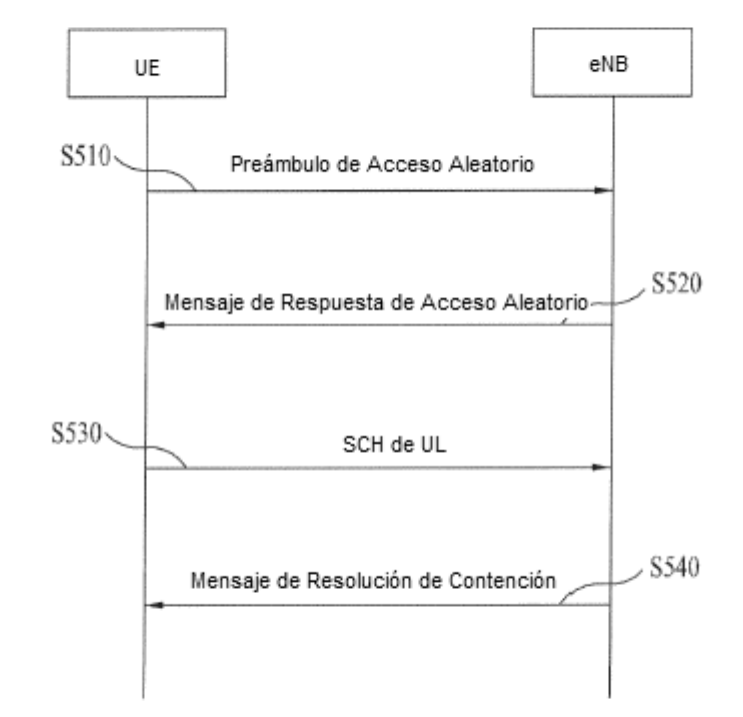

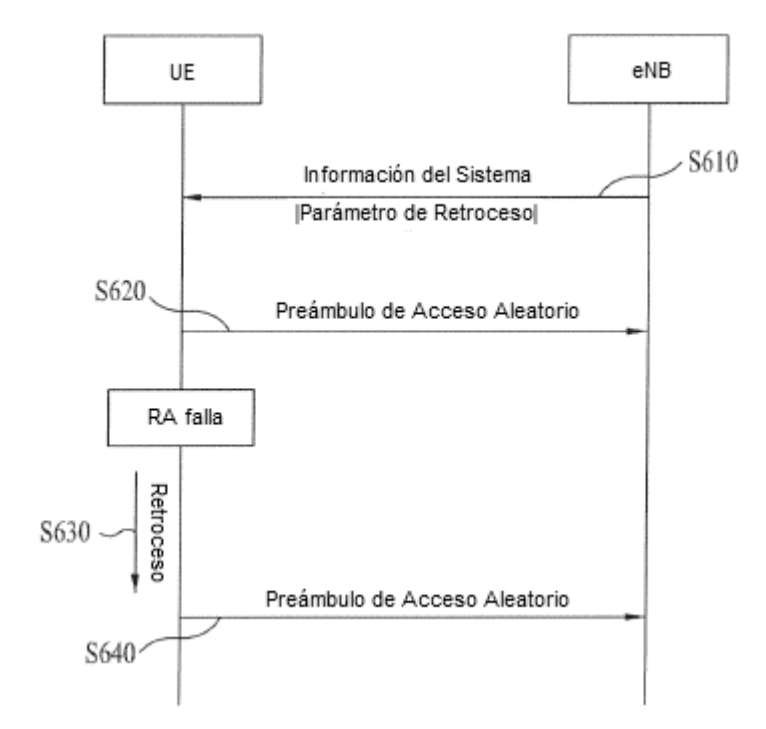

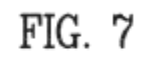

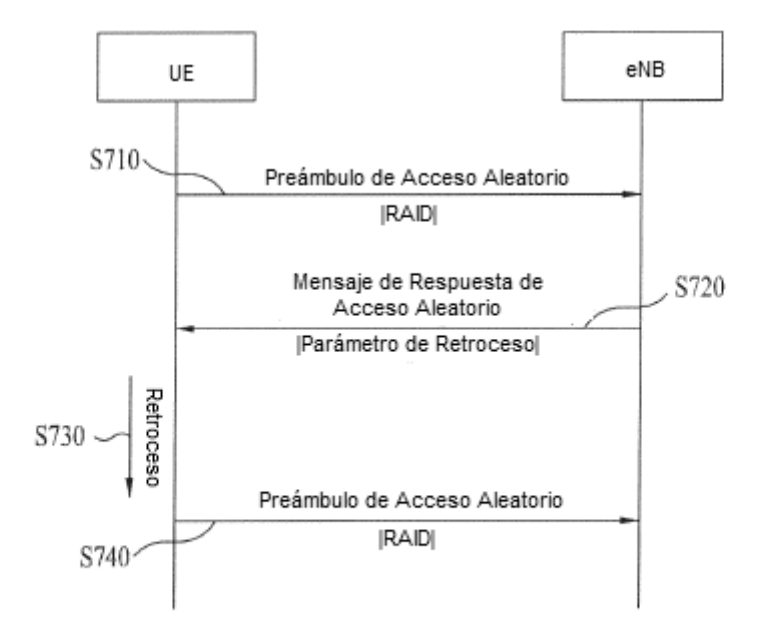

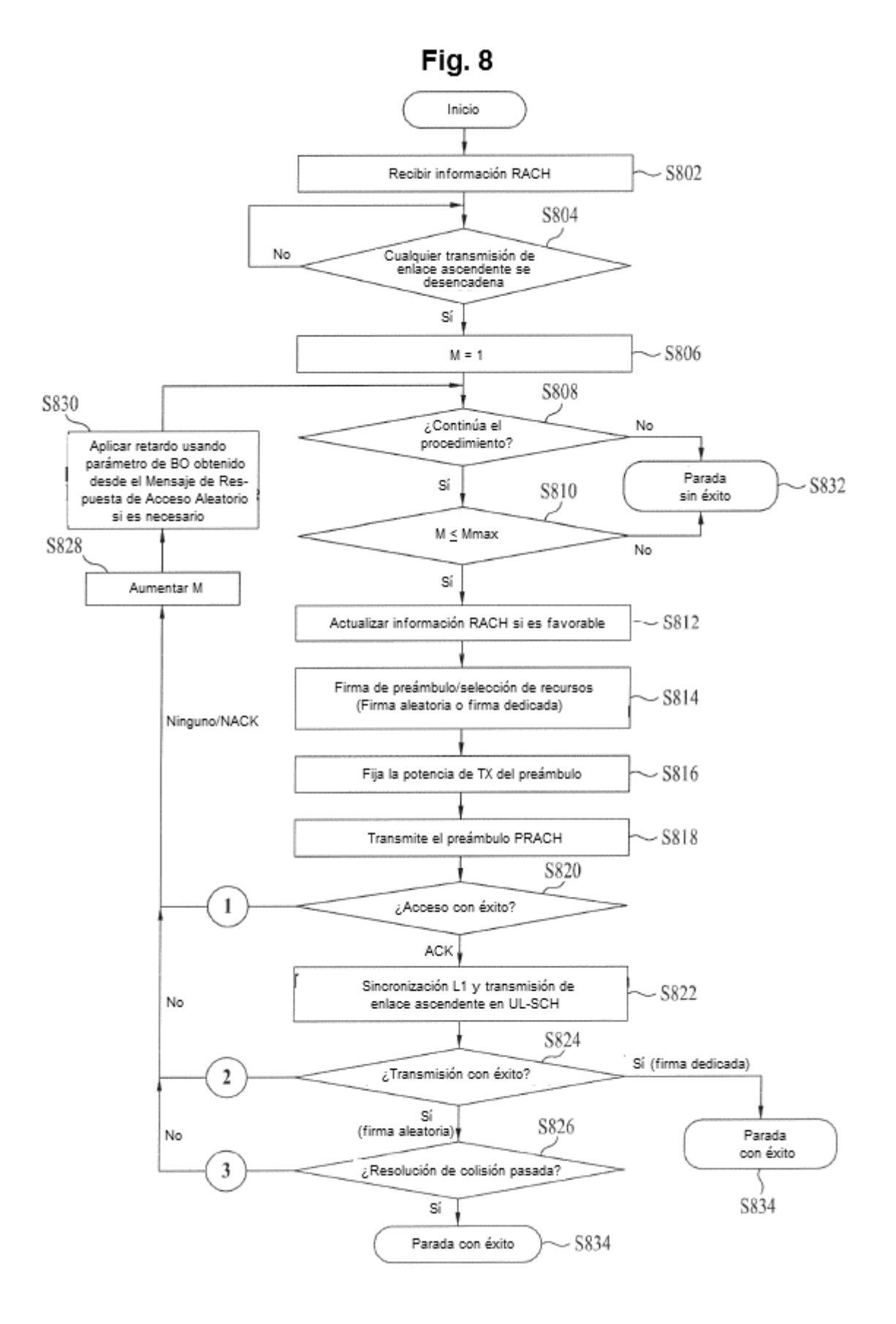

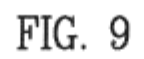

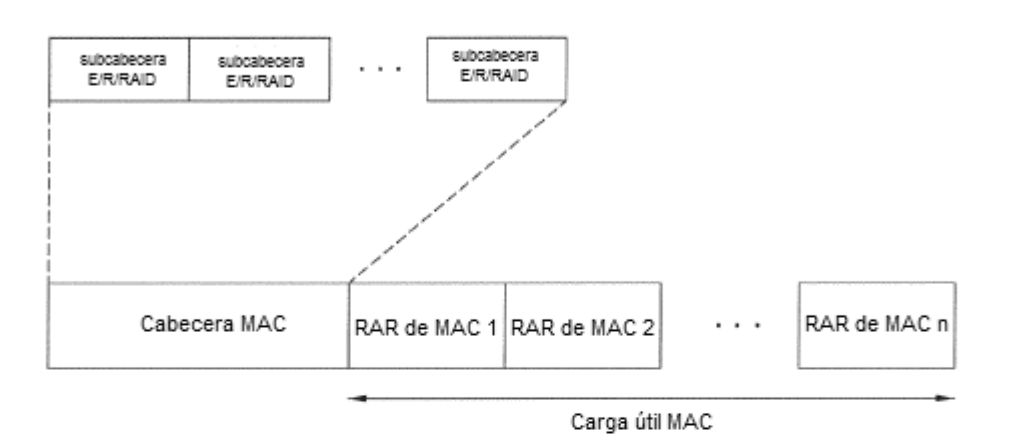

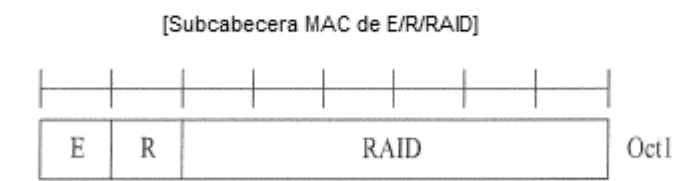

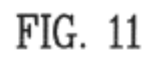

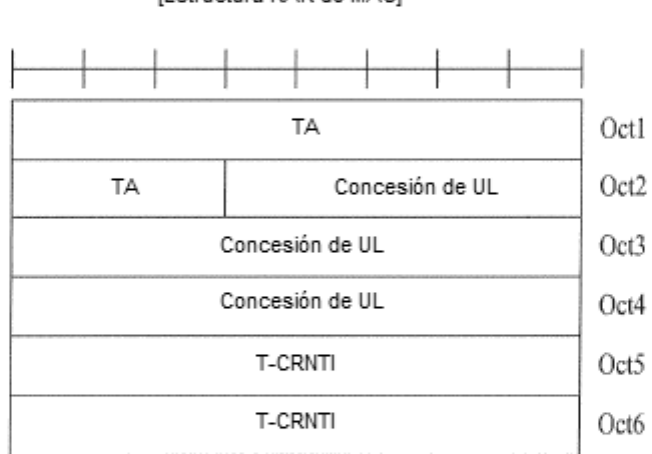

[Estructura RAR de MAC]

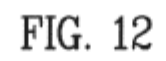

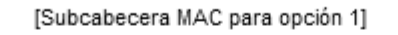

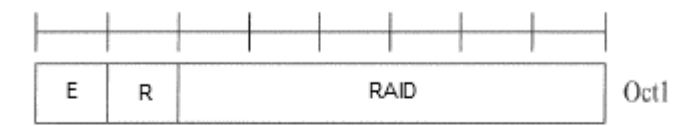

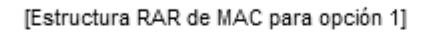

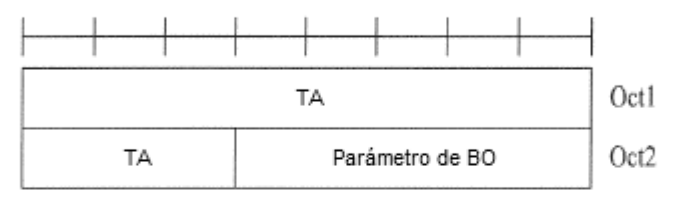

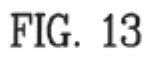

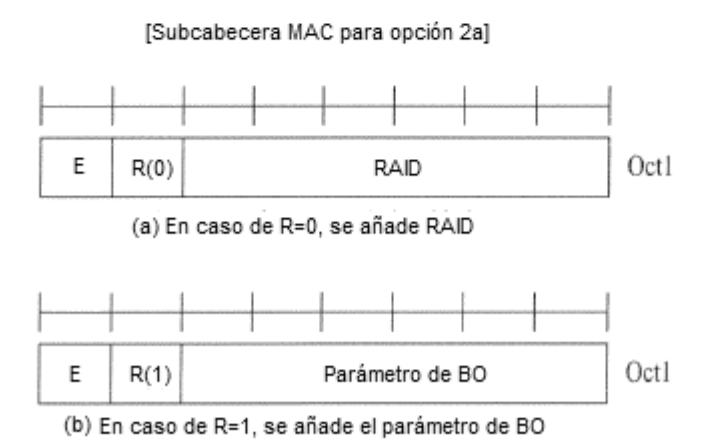

#### [Estructura RAR de MAC para opción 2a]

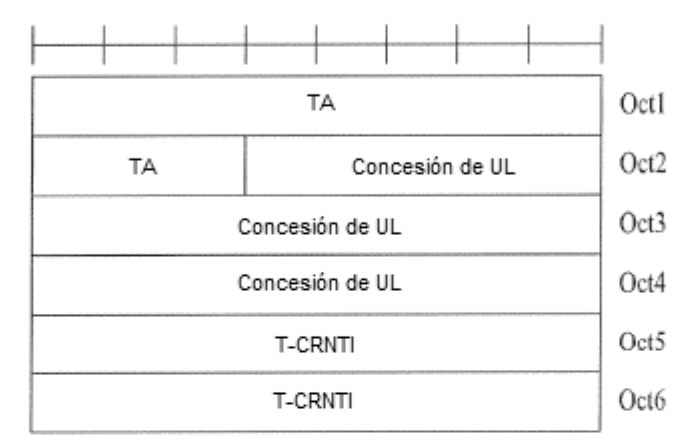

(a) En caso de RAID se añade en subcabecera

| Ε | R | RAID#1 | Octl  |
|---|---|--------|-------|
| Ε | R | RAID#2 | Oct2  |
| Ε | R | RAID#3 | Oct3  |
| Ε | R | RAID#4 | Oct4  |
| İ |   |        |       |
| E | R | RAID#N | Oct N |

(b) En caso de parámetro de BO se añade en subcabecera

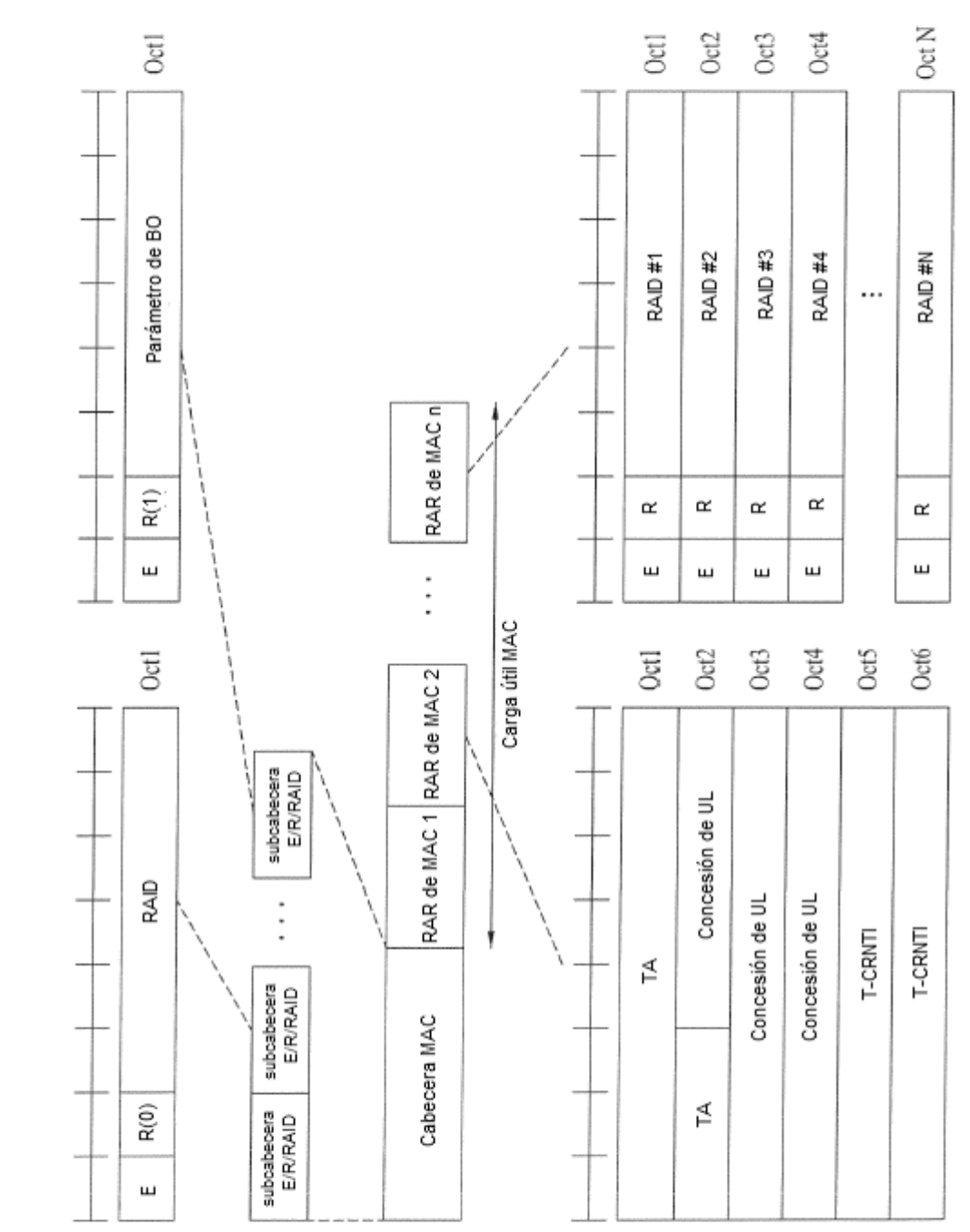

FIG. 15

[Subcabecera MAC para opción 2b]

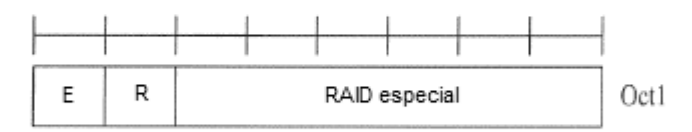

## FIG. 17

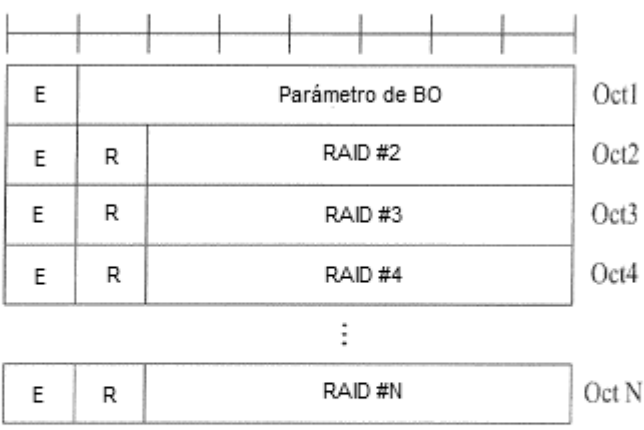

### [Estructura RAR de MAC para opción 2b]